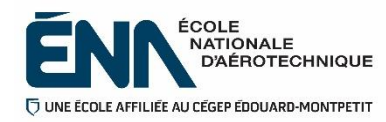

# **Quand faire vos réservations d'examens?** Le plus tôt possible.

Et au plus tard 5 jours OUVRABLES AVANT l'examen.

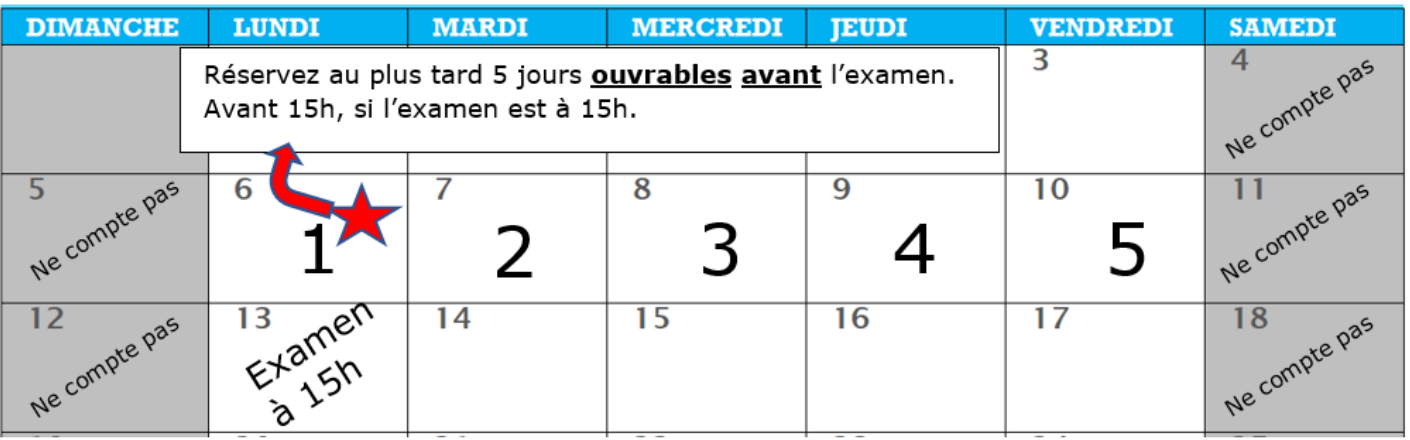

**Comment faire la réservation** 

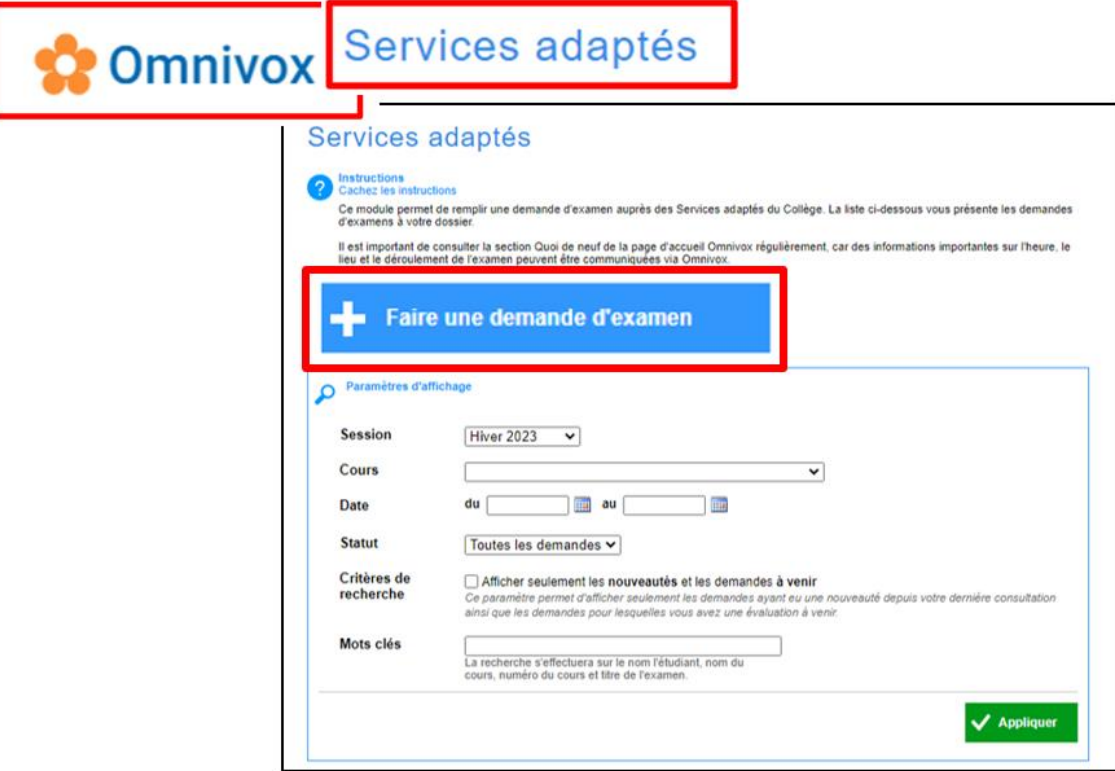

# **Comment faire la réservation (suite)**

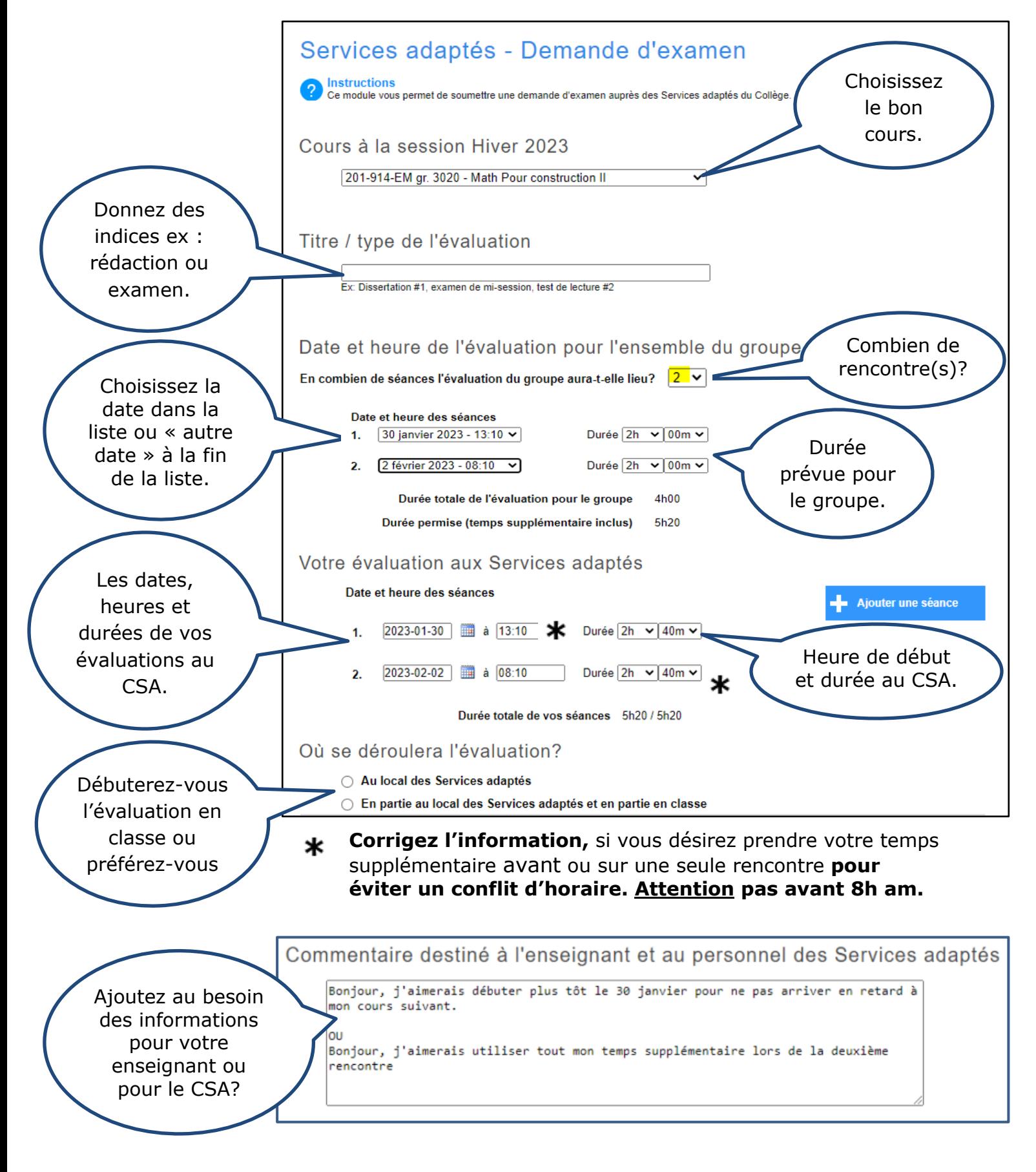

# **Comment faire la réservation (suite)**

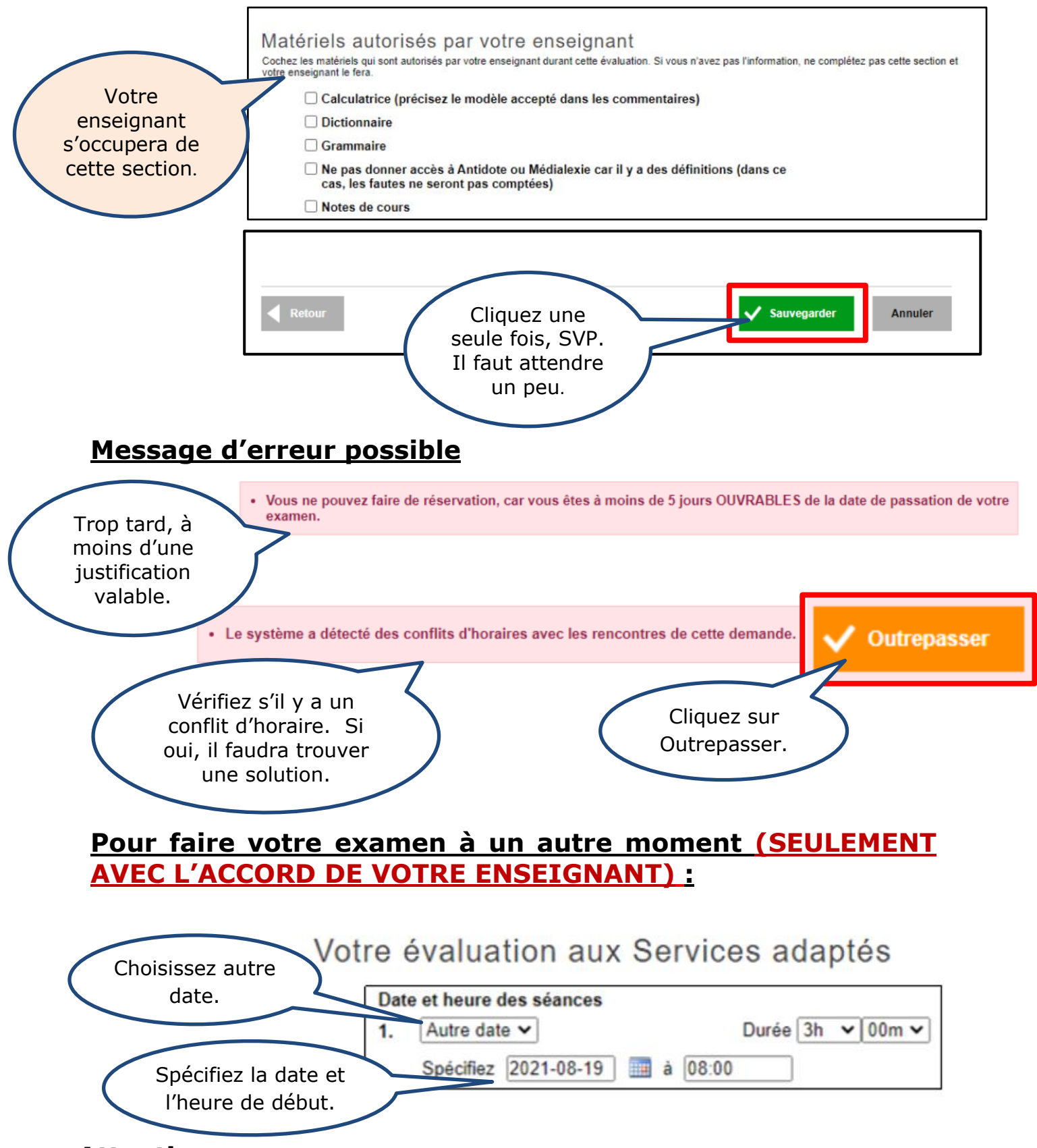

**Attention, impossible avant 8h du matin (à moins d'entente spéciale avec nous).**

## Suivi des demandes d'examen :

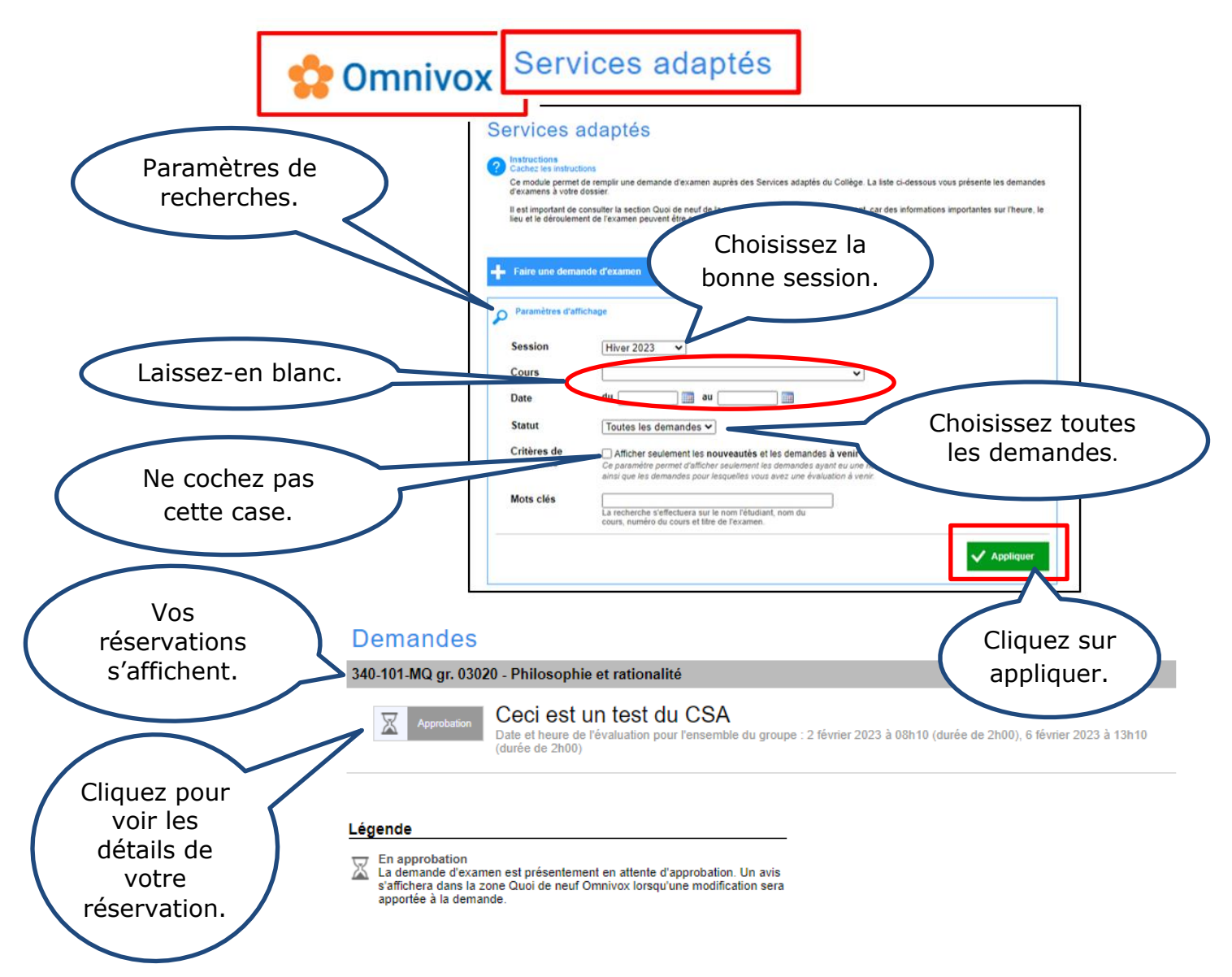

## Les détails de votre réservation :

## Demande d'examen DE0039723

Cette demande d'examen est présentement en attente d'approbation. Les informations affichées ci-dessous, dont l'horaire des séances, sont provisoires et pourraient être modifiées.

### **Cours**

Philosophie et rationalité (340-101-MQ gr. 3020) - Hiver 2023

### Ceci est un test du CSA

Prévu pour l'ensemble du groupe le 2 février 2023 à 8:10 (durée de 2h), le 6 février 2023 à 13:10<br>(durée de 2h)

#### **Commentaire étudiant**

Bonjour, j'aimerais débuter plus tôt le 6 février pour ne pas arriver en retard à mon cours suivant. OU Bonjour, j'aimerais utiliser tout mon temps<br>supplémentaire lors de la première rencontre

## Horaire de l'évaluation (Services adaptés)

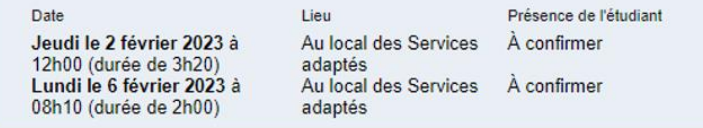